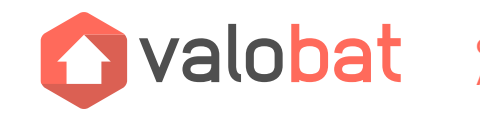

**CONSTRUISONS UN AVENIR AUX DÉCHETS DU BÂTIMENT**

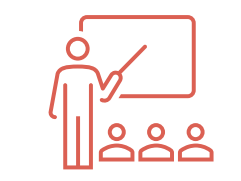

# FORMATIONS À L'ACCUEIL ET AU TRI DES DÉCHETS DE PMCB

**COMMENT EN BÉNÉFICIER ? QUEL CONTENU ? QUELS OUTILS DE COMMUNICATION ?**

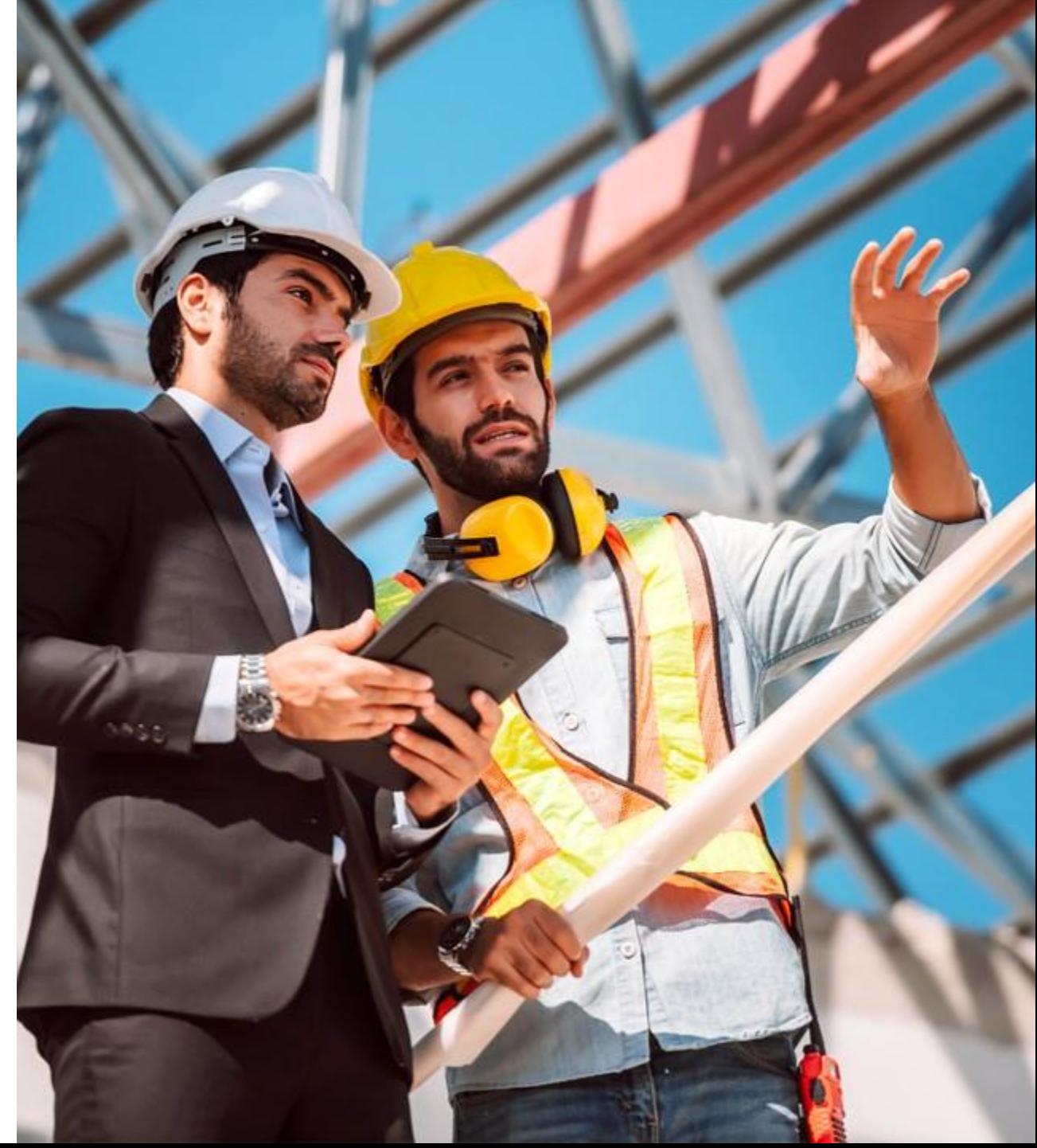

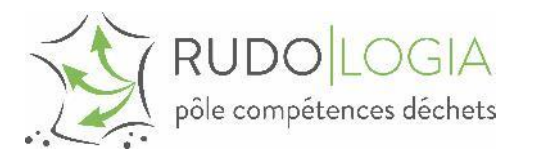

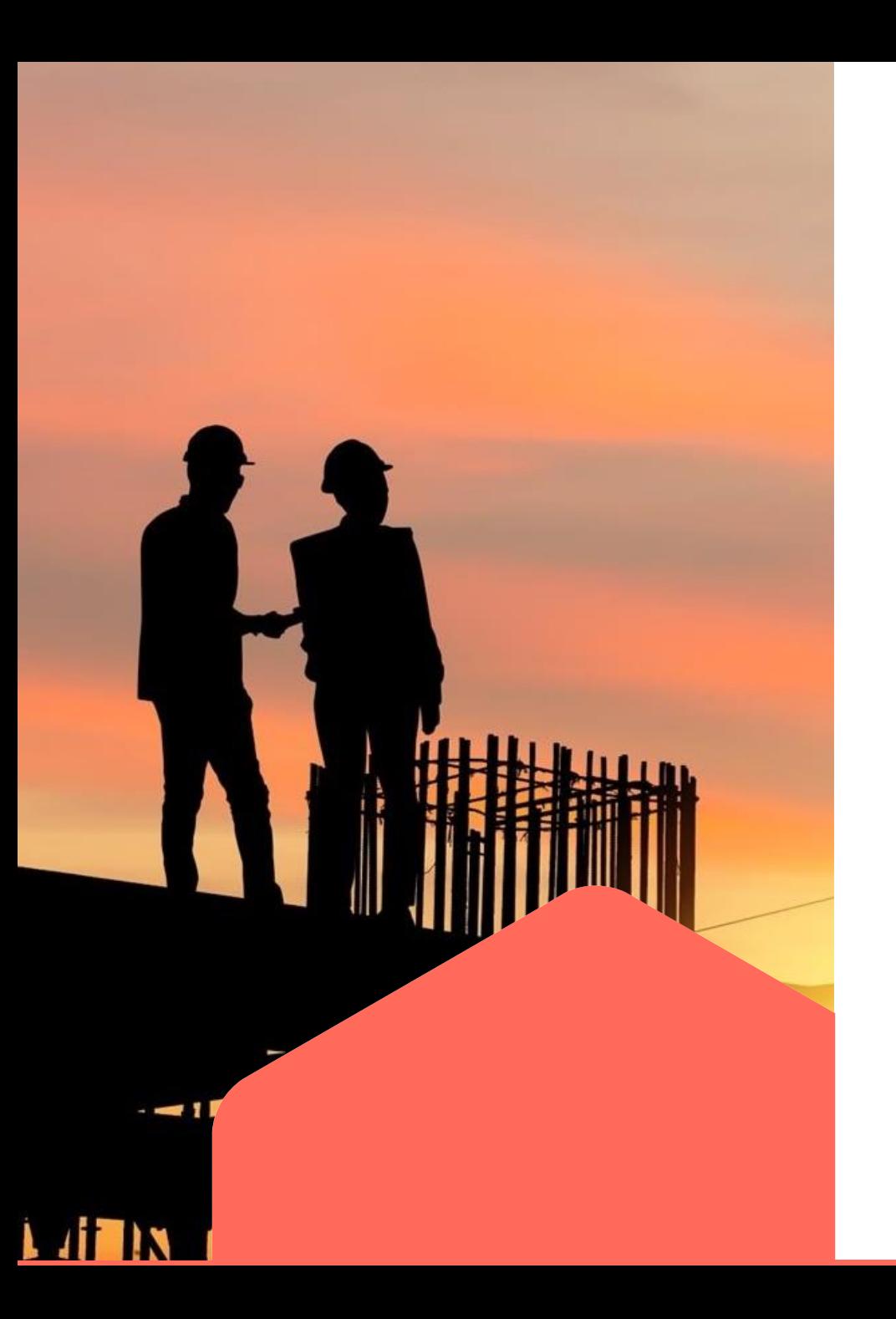

Partie 1.

# **COMMENT BÉNÉFICIER DES FORMATIONS PRISES EN CHARGE PAR VALOBAT ?**

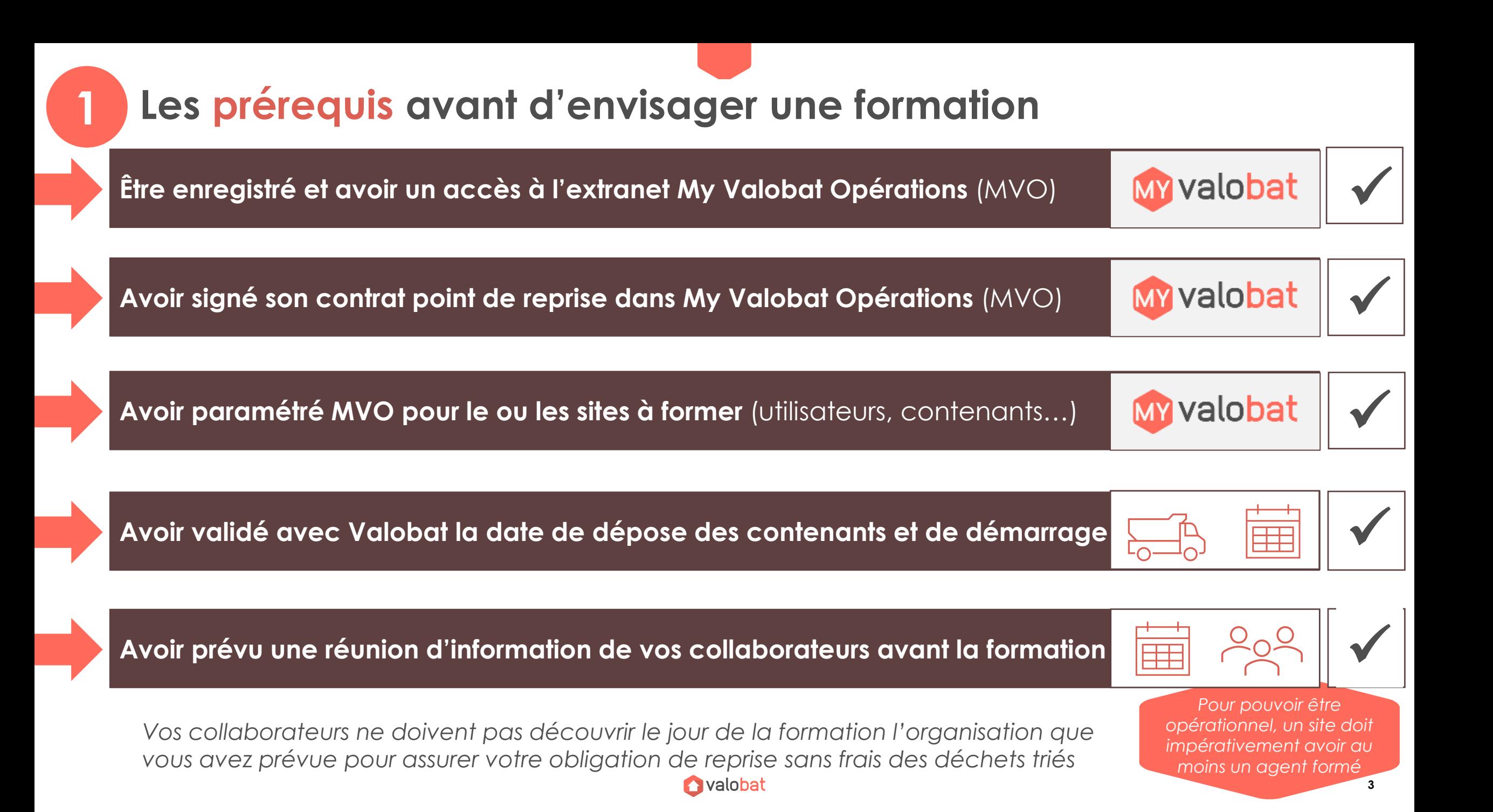

**Repérer la liste des organismes et formateurs accrédités par Valobat**

*La liste est disponible ici et est régulièrement mise à jour :* [Espace documentaire distributeurs](https://www.valobat.fr/espace-documentaire-distributeurs/) – Valobat *(clic)*

## **Choisissez un plusieurs organismes selon la proximité géographique de leurs formateurs**

*Plus le formateur sera proche de votre site, moins ses frais de déplacements seront élevés*

### **Contacter l'organisme Qualiopi via les colonnes « Téléphone / email pour 1er contact »** ✓

*Pour de bonnes conditions d'organisation et de contextualisation, prévoir 3 semaines avant Vous pouvez décider de mettre en concurrence plusieurs organismes de formation*

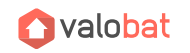

**4**

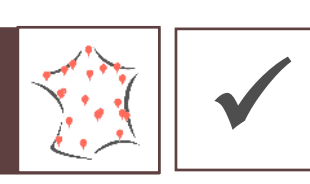

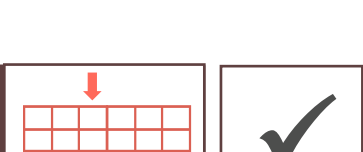

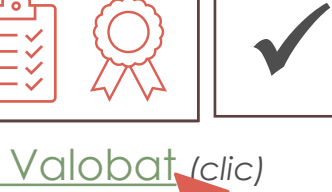

**La relation entre vous-même, l'organisme de formation et Valobat**

**Vous êtes le « commanditaire » de la formation =**  celui qui passe la commande à l'organisme

C'est à vous de contractualiser et de rémunérer l'organisme de formation

Valobat vous rembourse ensuite à hauteur de 1 000€

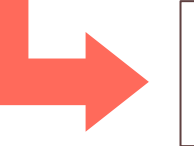

**3**

Il y aura donc une **relation contractuelle entre vous et cet organisme** (devis, convention de formation, facture…)

**Valobat n'intervient pas dans cette relation** mais a défini le programme de la formation, a conçu et validé le contenu pédagogique et a formé et accrédité les formateurs

Valobat veille à ce que cette formation soit **dispensée avant l'ouverture de votre point de reprise**

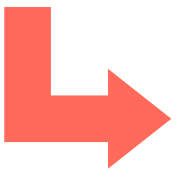

Valobat vous remboursera vos factures de **formation à hauteur de 1 000€ pour la formation au démarrage d'un site, sur justificatifs**

## **A quoi ressemble une formation-type ?**

**4**

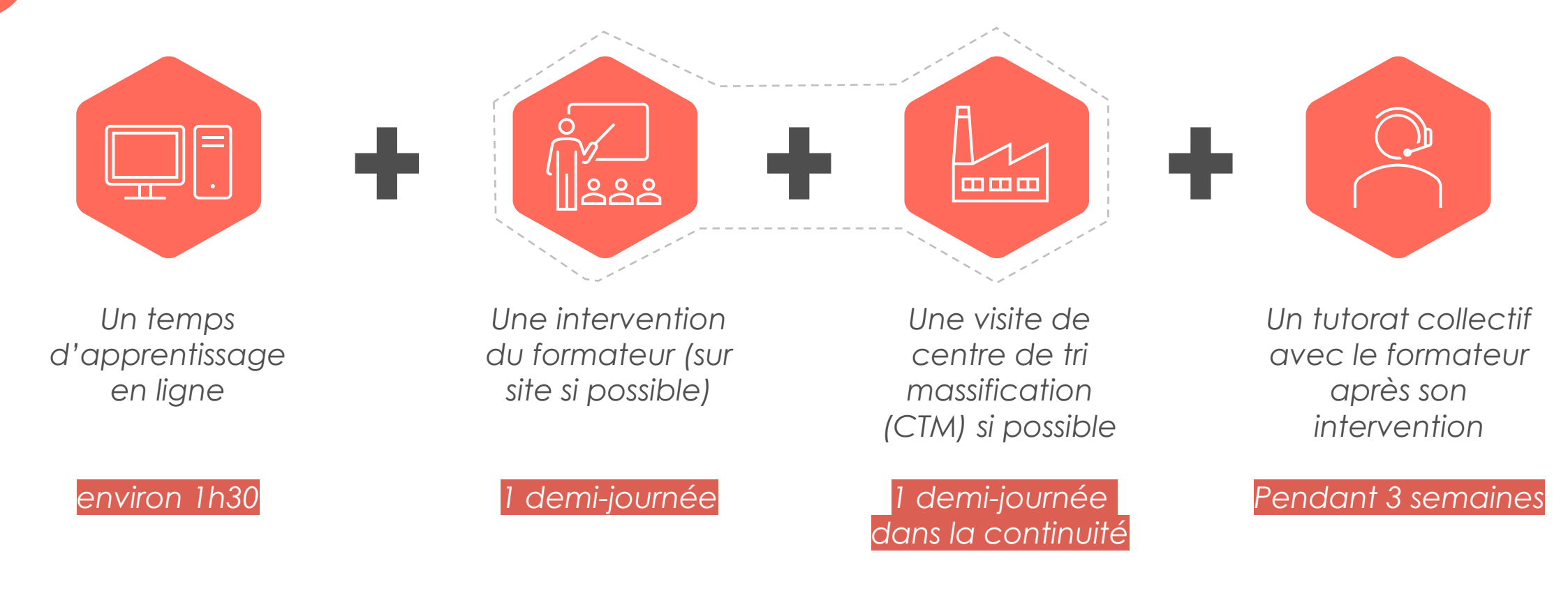

*20 stagiaires grand maximum par session en salle (pas de minimum)*

*De préférence sur le site du point de reprise (pour visualiser la zone de dépôt) et à proximité du CTM*

*Déroulement à convenir avec l'organisme de formation*

**Avalobat** 

**De quoi l'organisme de formation a-t-il besoin de votre part ? 5**

**La configuration de votre site** (flux, zone dépôt, parcours client…) ✓

**La liste des personnes à former** (nom, prénom, poste, difficultés éventuelles…) ✓

### L'identifiant Valobat de votre site (un identifiant par site) **University of the State 19 and 19 and 19 and 19 a**

*L'identifiant de votre/vos site(s) est disponible dans MVO, il se trouve après le nom de votre point de reprise et ressemble à une suite de caractères alphanumériques en majuscules et minuscules*

*Toutes ces informations vous seront demandées par l'organisme au moment de la prise de contact*

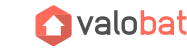

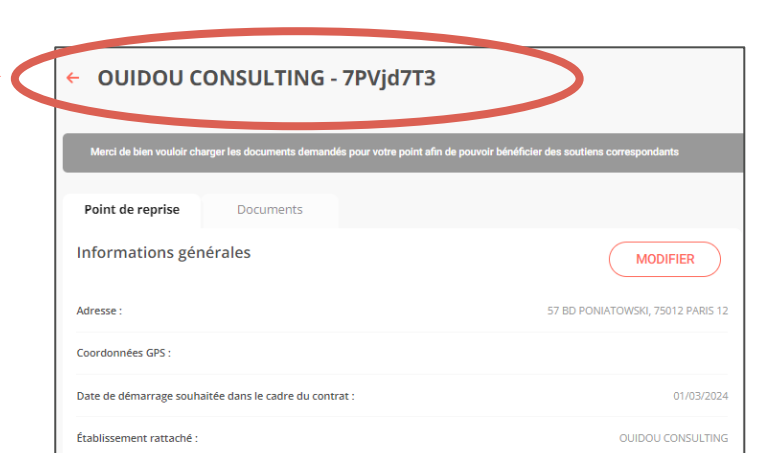

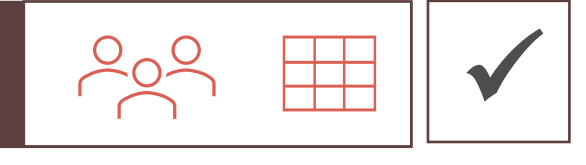

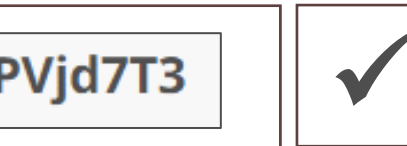

**7**

# **Zoom sur : la préparation de vos collaborateurs**

Valobat vous recommande vivement de **préparer vos collaborateurs** à l'organisation et à la gestion de la zone de dépôts de déchets **via une réunion interne** qui doit se tenir avant l'intervention du formateur

### *A aborder pendant cette réunion préparatoire*

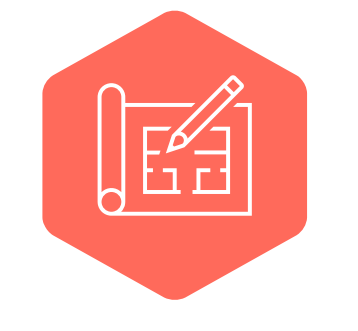

*Où sera la zone de dépôt et quels seront les flux et types de contenants installés ?*

*Quels seront les jours et horaires d'accès à la zone de dépôt ?* *Quel profil des futurs déposants de déchets ?*

*Quel plan de circulation pour accéder à la zone de dépôt ?*

*Quel parcours le déposant devra-t-il suivre (accueil guichet, zone de dépôt…) ?*

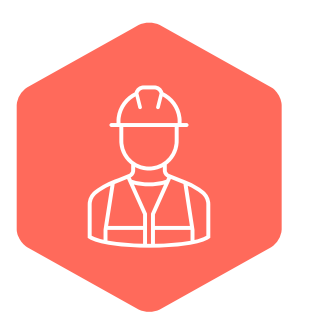

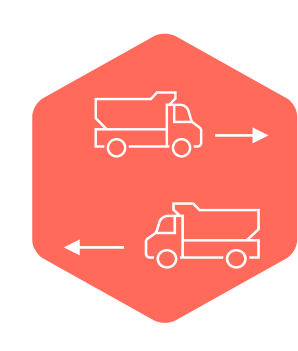

**En résumé sous forme de calendrier**

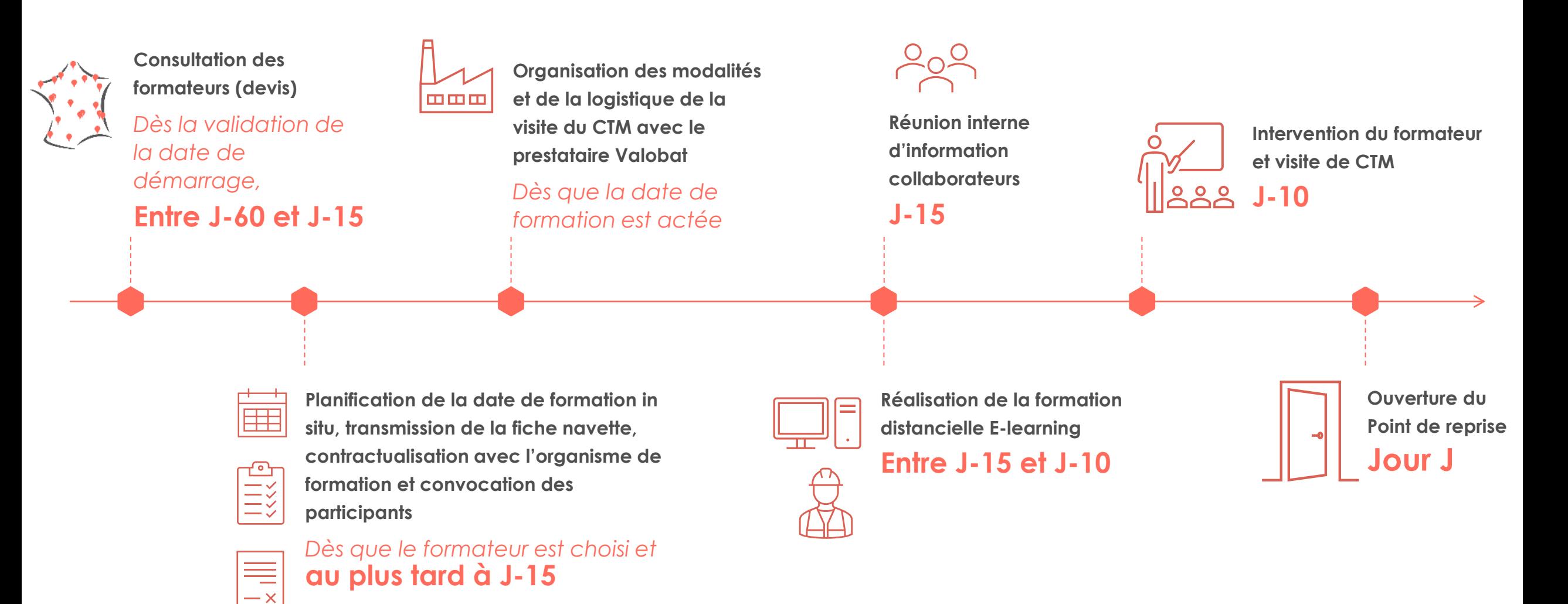

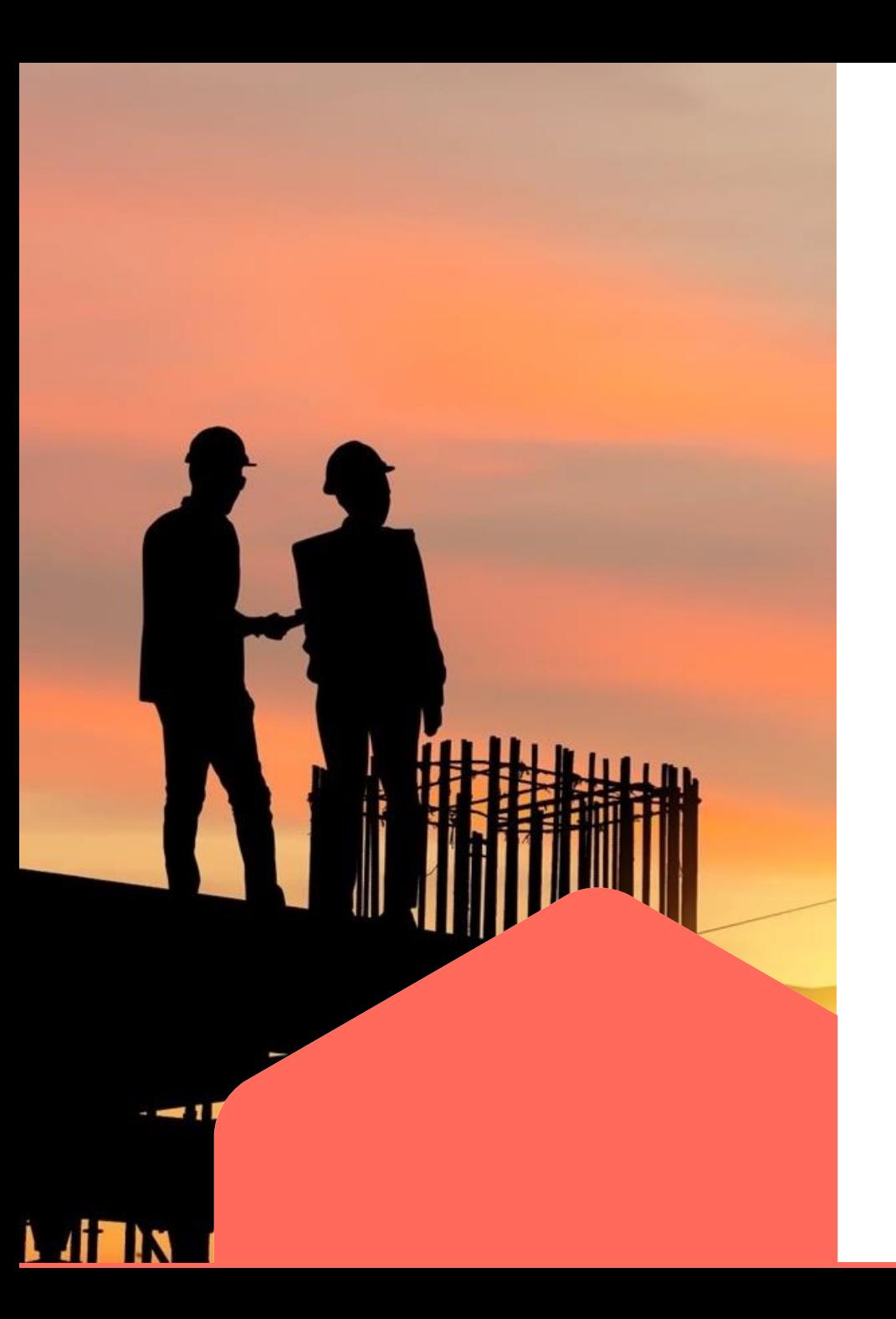

Partie 2.

# **PROGRAMME ET CONTENU DE LA FORMATION**

# **Une formation, 2 cibles, 2 programmes**

RUDOLOGA

#### Pour les **Négoces et distributeurs**

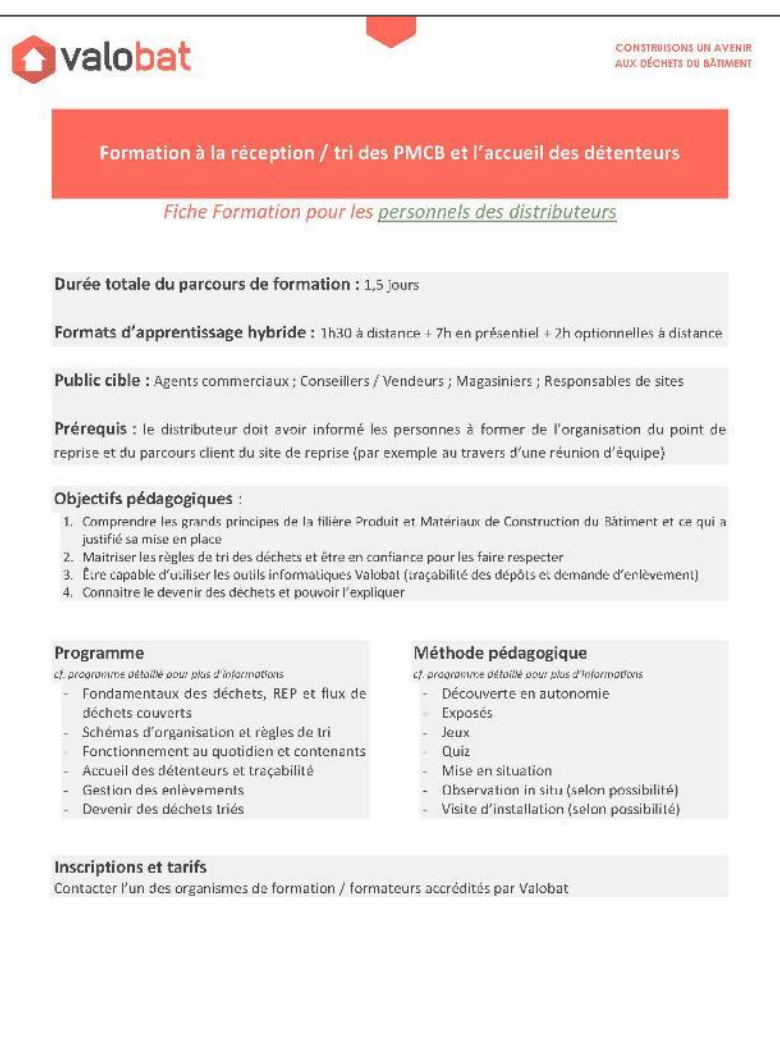

### Pour les **Déchèteries professionnelles ou plateforme déchets inertes**

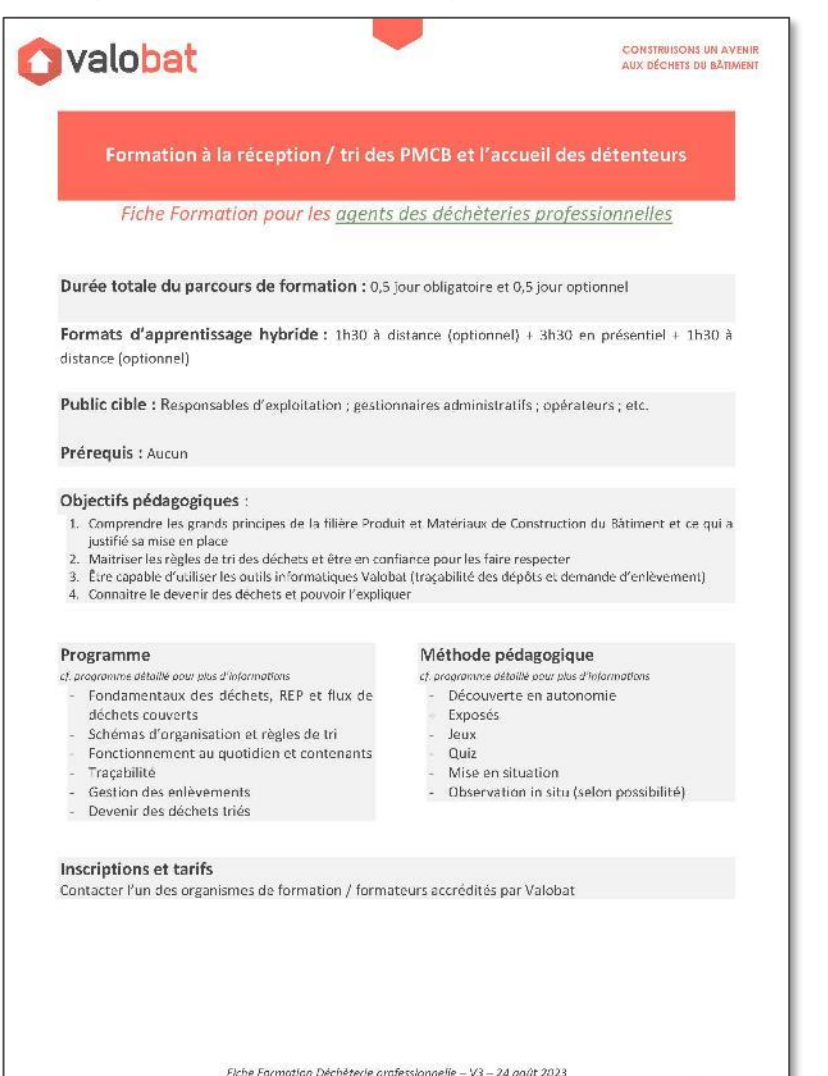

Fiche Formation Distributeurs - VS - 26 juliiet 2023

Ovalobat

RUDOLOG

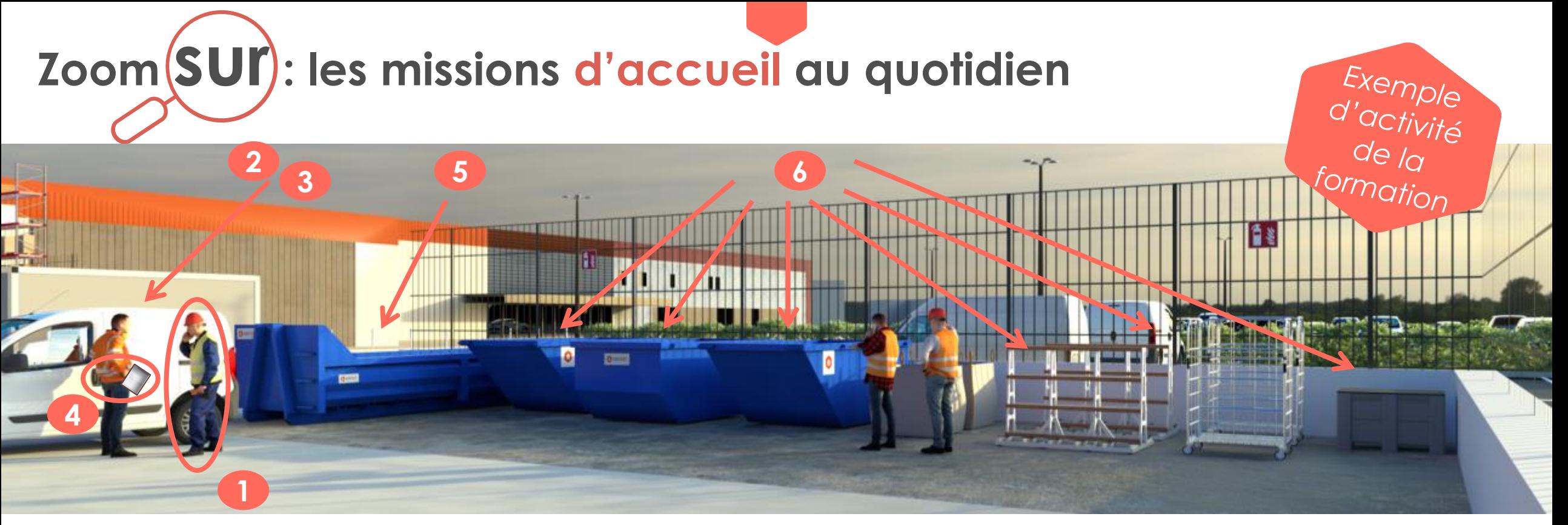

Accueillir le client

*Activité faite collectivement sous forme de devinettes pour mieux se projeter*

- 2. Contrôler la nature et la qualité des flux
- 3. Evaluer le volume (à l'aide de gabarits)
- 4. Compléter le bordereau de dépôt prérempli par l'apporteur avec le volume et la catégorie du déchet (ou rempli sur place)
- 5. En cas de flux Tout-Venants, le client devra s'acquitter de sa facture, puis l'agent lui indique son lieu de vidage
- 6. Surveiller le bon tri des déchets justifiant la gratuité de la reprise

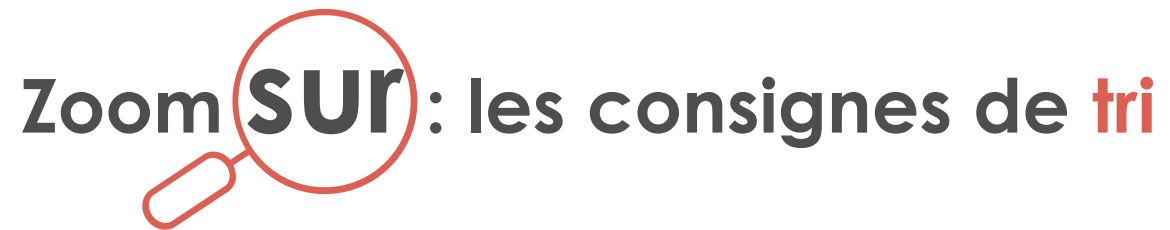

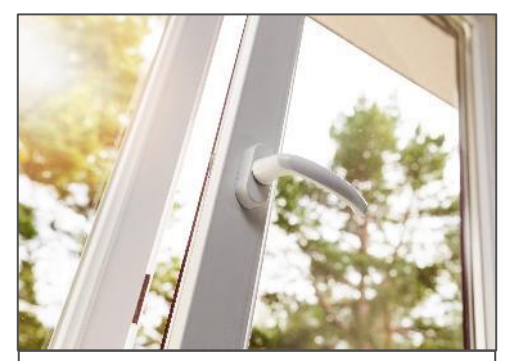

### **Menuiserie vitrée PVC**

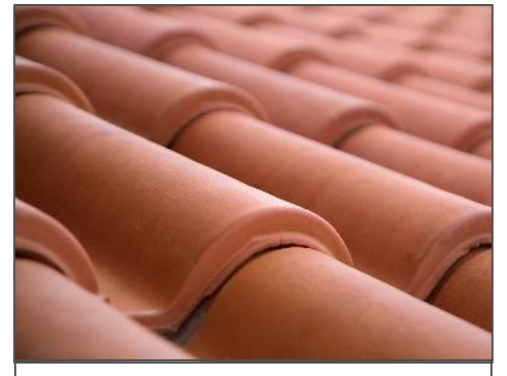

**Tuiles**

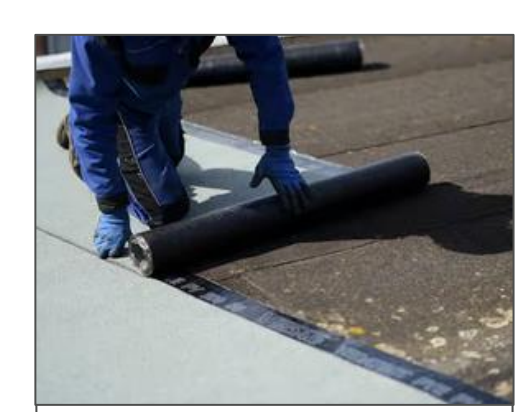

**Membrane bitumineuse**

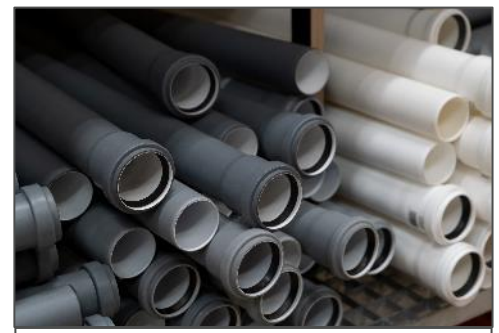

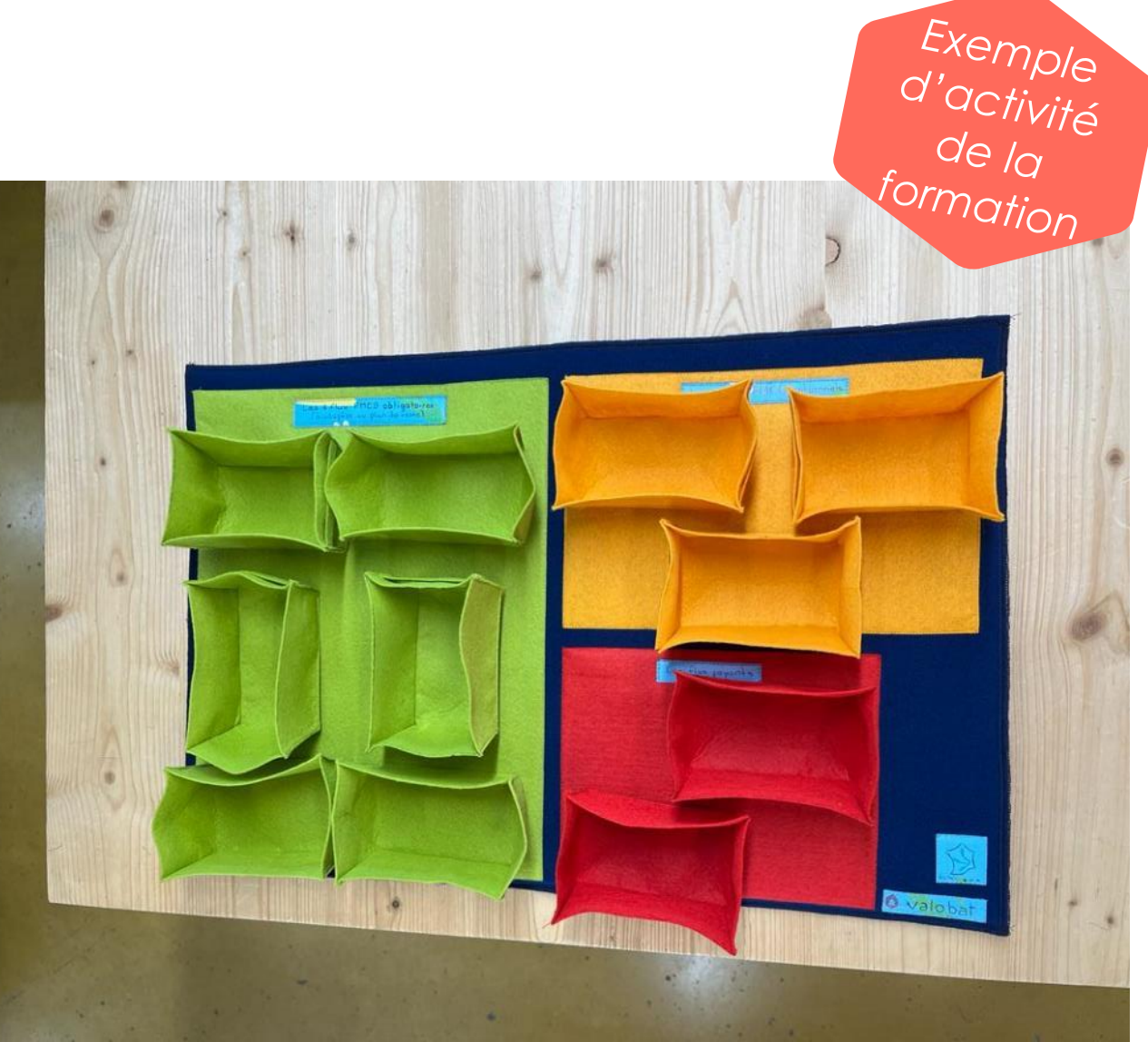

**Tuyaux** *Quel déchet va dans quel contenant ? Et pourquoi ?*

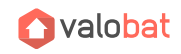

# **Zoom sur : la visite d'un Centre de Tri Massification**

## **Constater par soi-même** l'importance des consignes de tri **pour mieux convaincre**

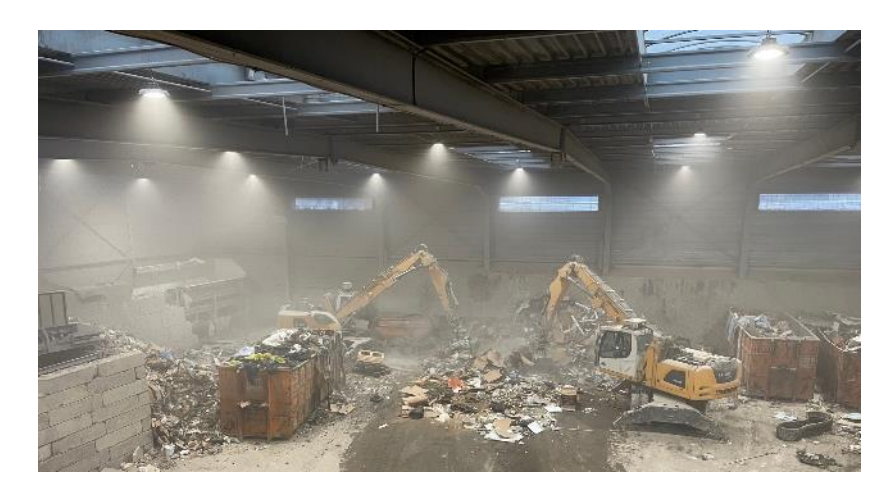

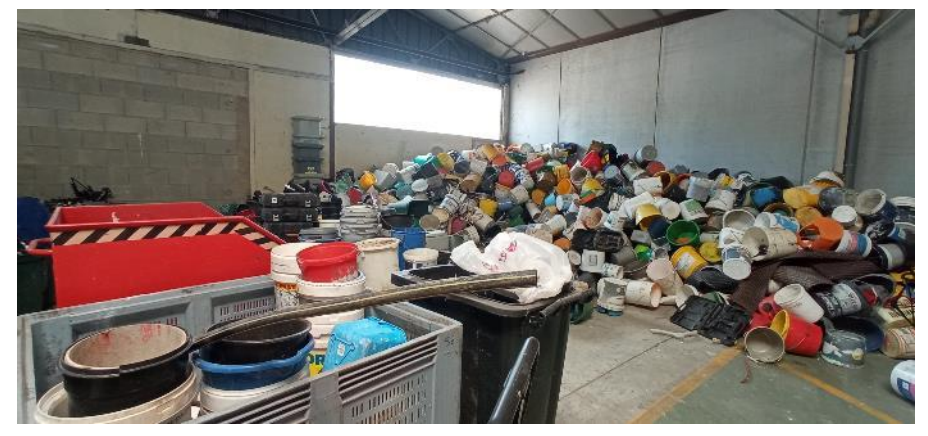

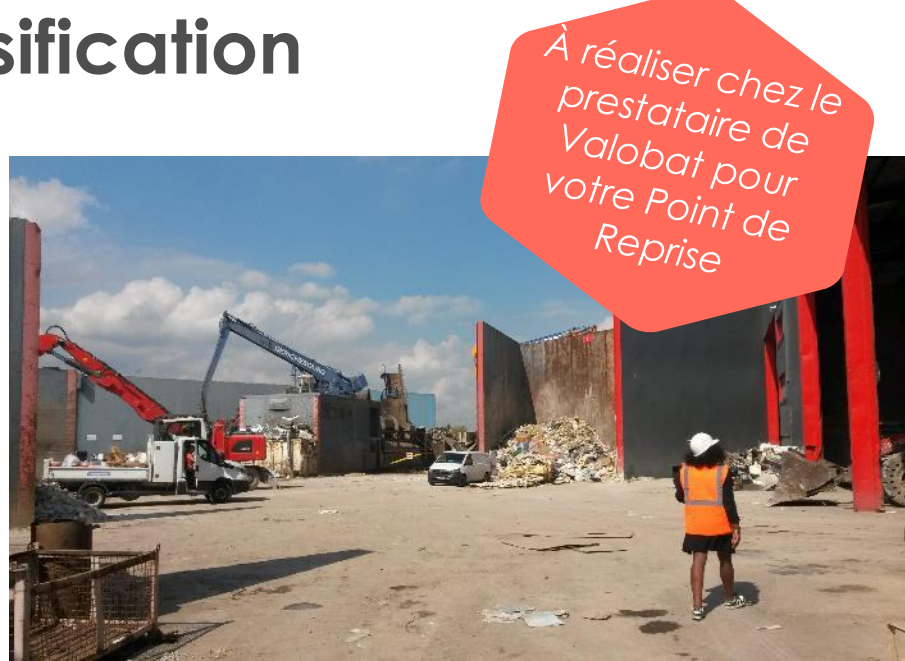

*Le site visité montre à vos collaborateurs où arrivent vos déchets après évacuation*

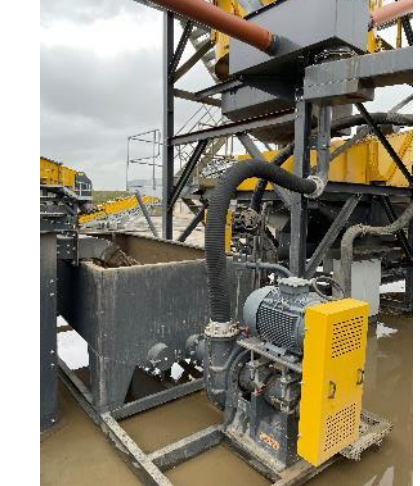

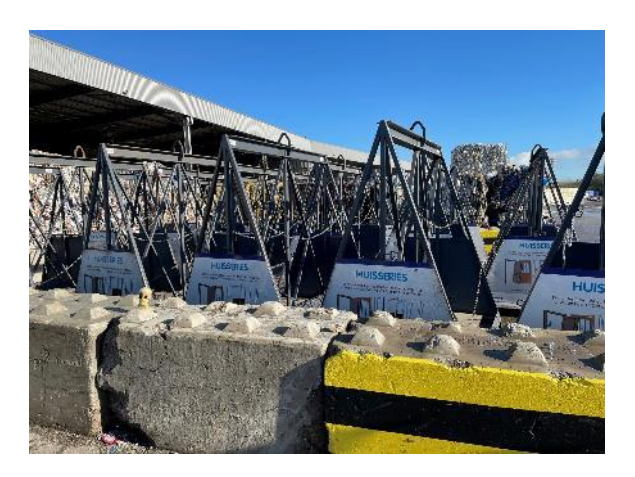

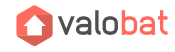

**Zoom sur l'après : le tutorat et l'entretien des connaissances**

**Durant les 3 semaines qui suivent l'intervention du formateur, celui-ci reste disponible pour répondre à vos questions** (et vous aurez toujours accès à la plateforme E-learning)

**Un collaborateur de chaque site formé sera identifié comme « référent formation », celui-ci disposera pendant 36 mois d'un accès à la plateforme E-learning et aux outils de formation** (pour accompagner d'éventuels nouveaux arrivants, prendre connaissance des nouveautés…)

## *Exemples d'évolution à venir dans les prochains mois / années*

*Diffusion d'outils de communication supplémentaires*

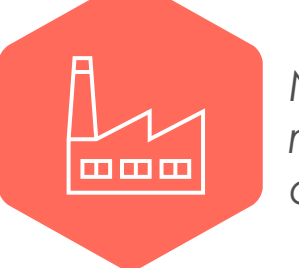

**T**valobat

*Nouvelles solutions de recyclage pour des déchets résiduels*

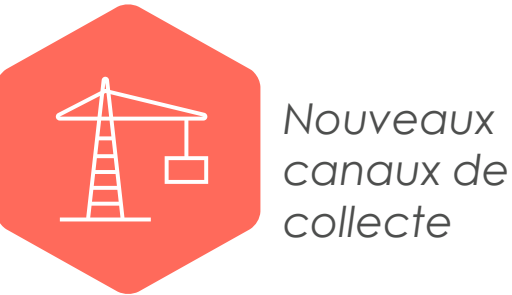

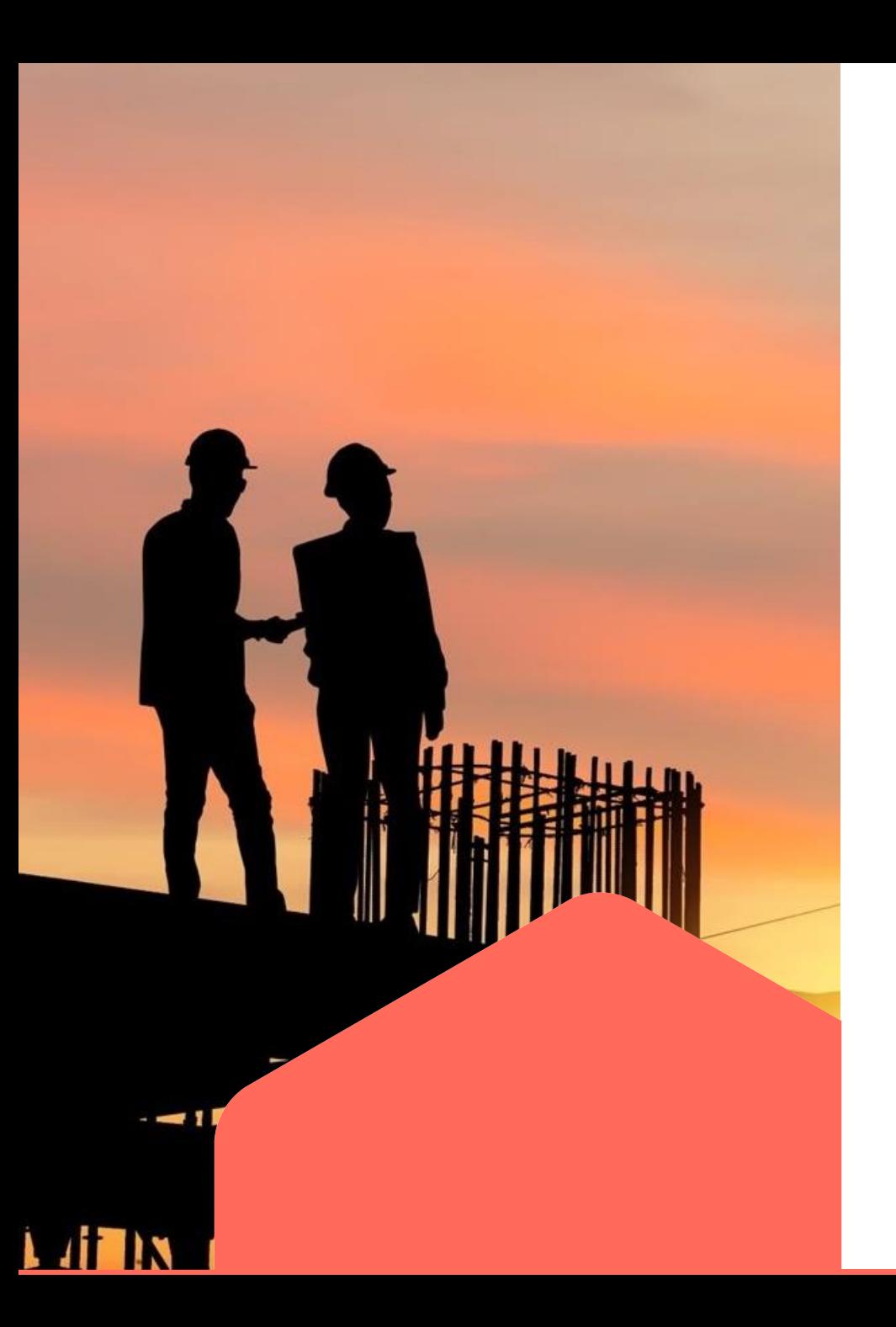

Partie 3.

# **LES OUTILS DE COMMUNICATION POUR VOTRE SITE**

## **[Lien vers : Les outils de communication pour les points de reprise](https://valobat353-my.sharepoint.com/:f:/g/personal/stanislas_perrin-bidan_valobat_fr/EgaoMM5XOntAuwJx-PLvYbABNHIXRANJ7H1knz3dgy2SqA?e=I6dz44)** *(clic)*

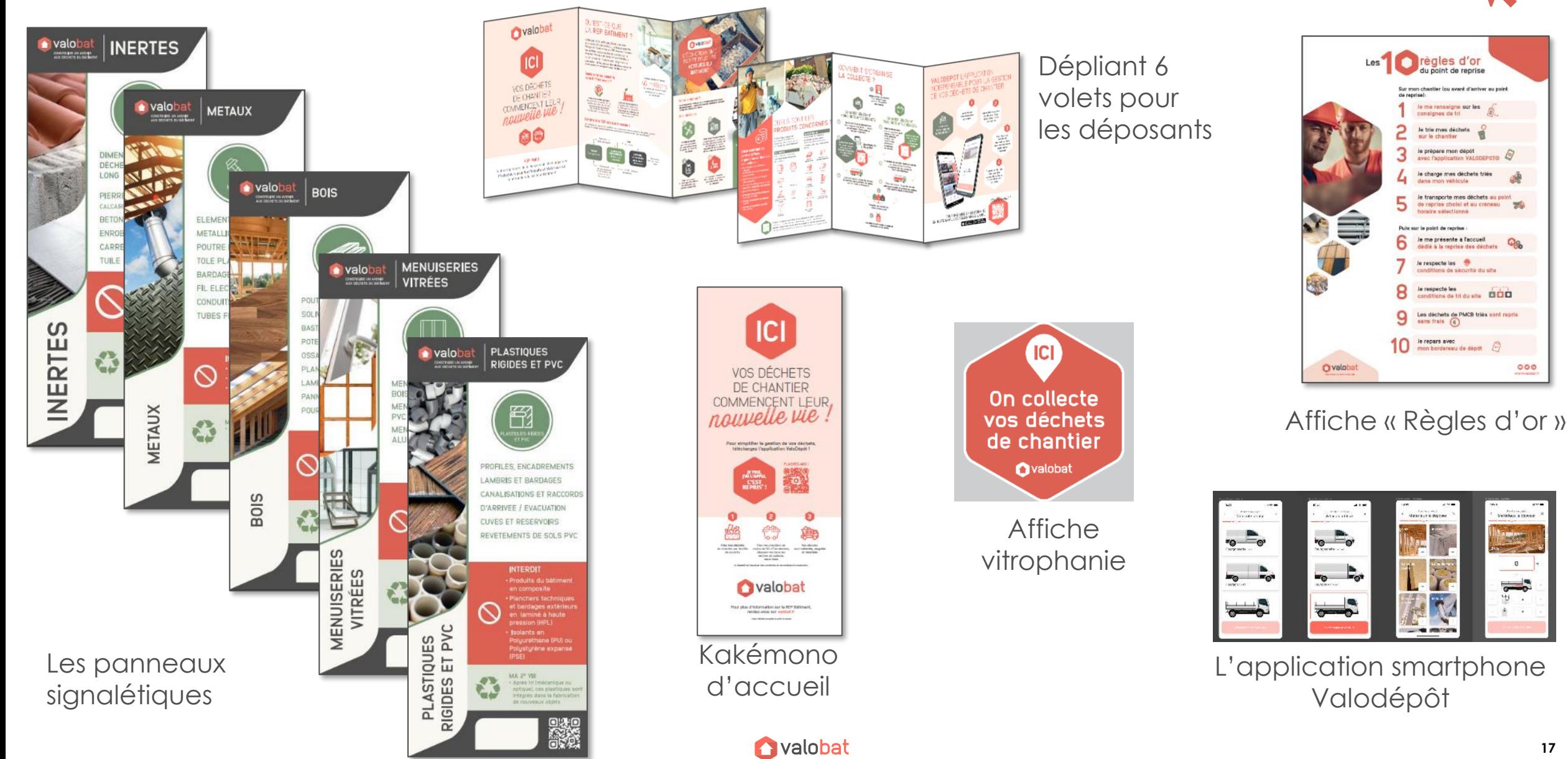

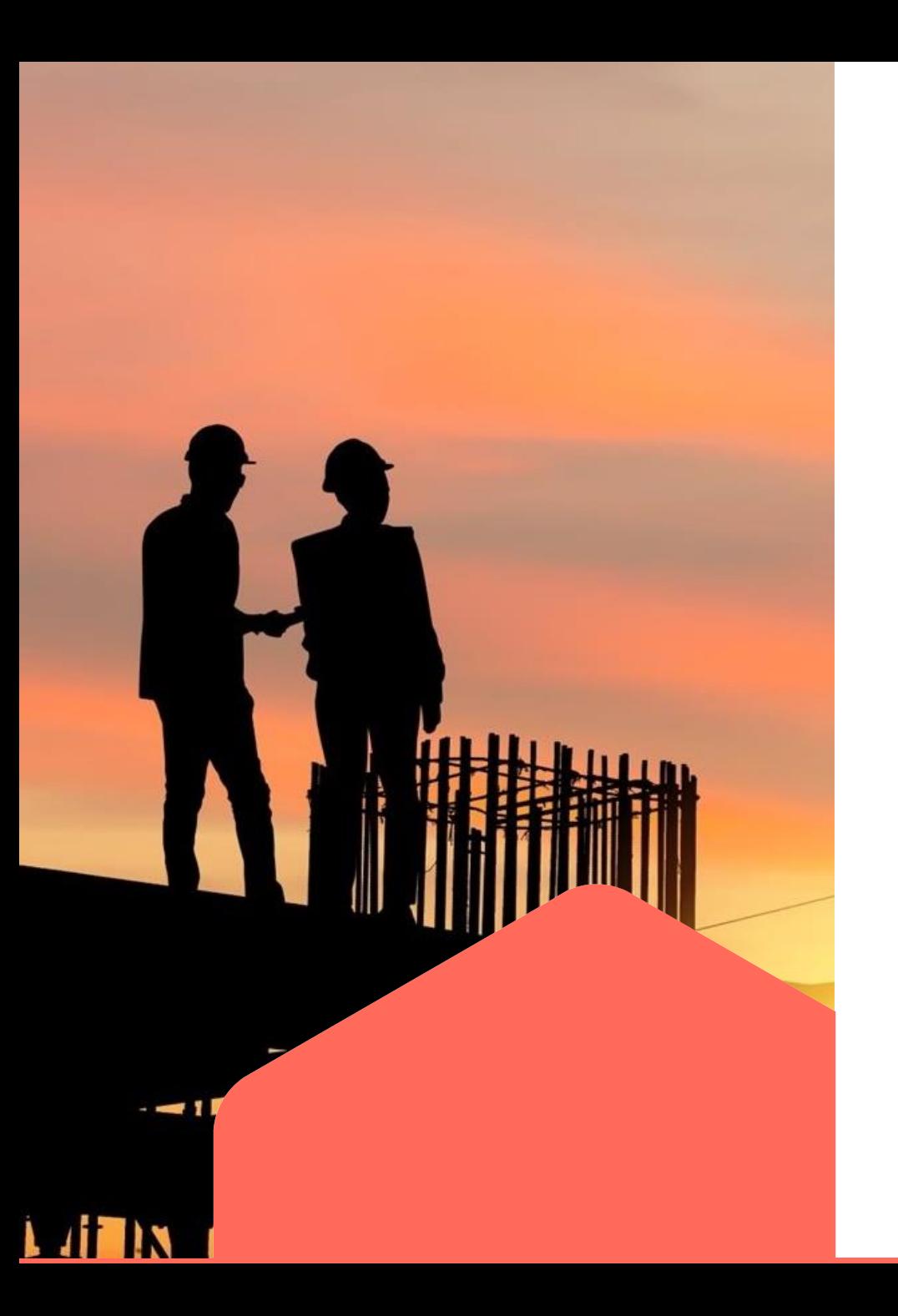

## **VOS INTERLOCUTEURS**

# **RESSOURCES**

## **L'équipe régionale** de la Direction des opérations

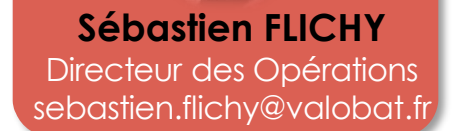

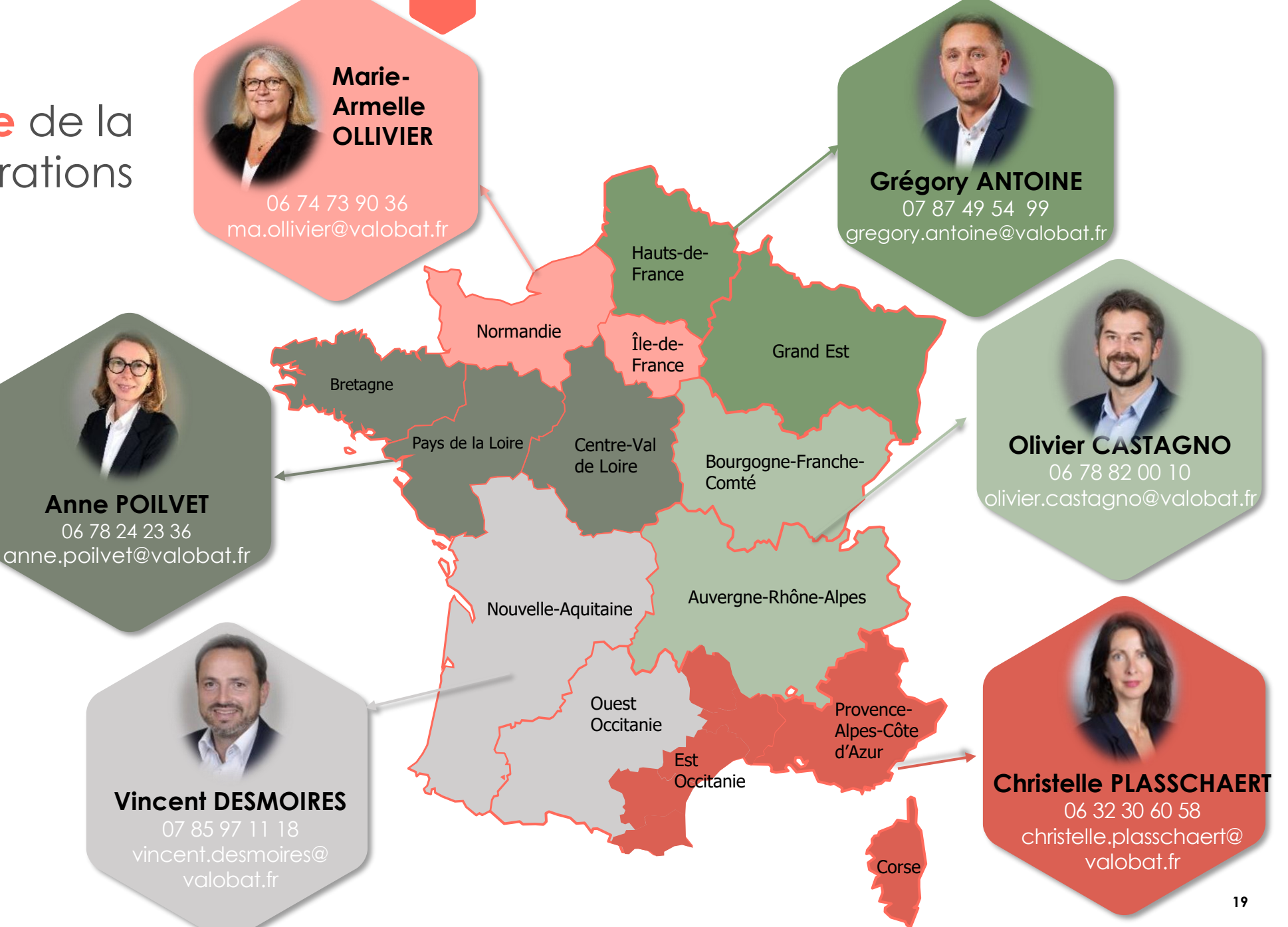

## Ressources – Liens utiles

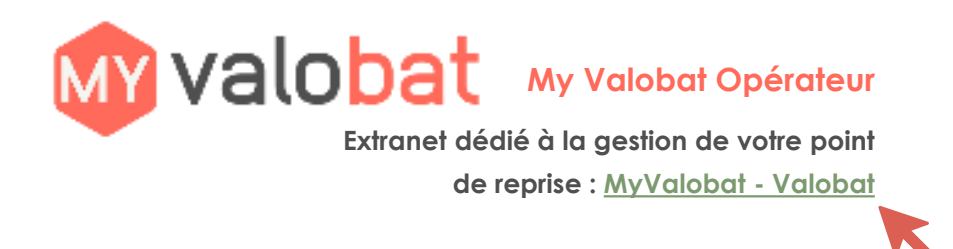

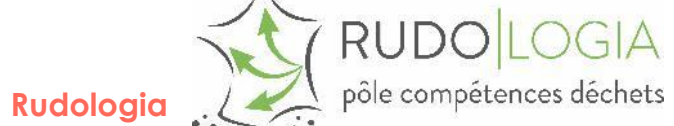

Plateforme de formation pour réaliser les session en distanciel, puis accéder au contenu et outils en ligne (tutorat & reappropriation) : **[Rudologia \(nomaform.com\)](https://rudologia.nomaform.com/)**

#### **Guide distributeur**

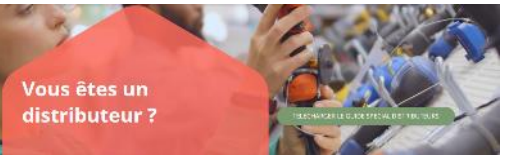

Toutes les informations utiles pour preparer l'implantation d'un point de reprise : **<https://bit.ly/3xwTMxQ>**

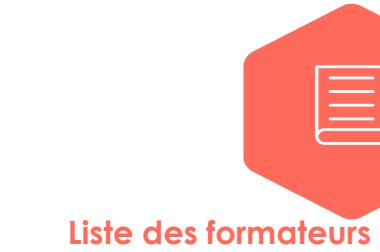

**Liste des formateurs accrédités par Valobat**

[Espace documentaire distributeurs](https://www.valobat.fr/espace-documentaire-distributeurs/) – Valobat

(accès via votre compte My Valobat)

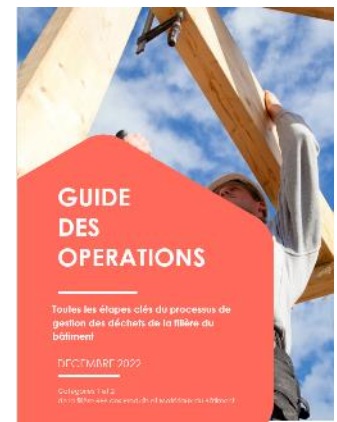

**d'apports volontaires** Prochainement disponible

**Guide des Opérations / Points** 

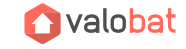

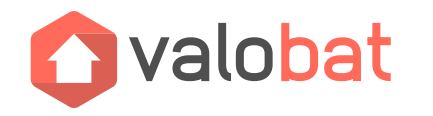

**CONSTRUISONS UN AVENIR AUX DÉCHETS DU BÂTIMENT**

## **ENSEMBLE,**

## POUR UN BÂTIMENT RESPONSABLE

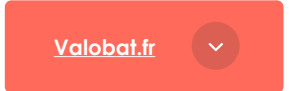

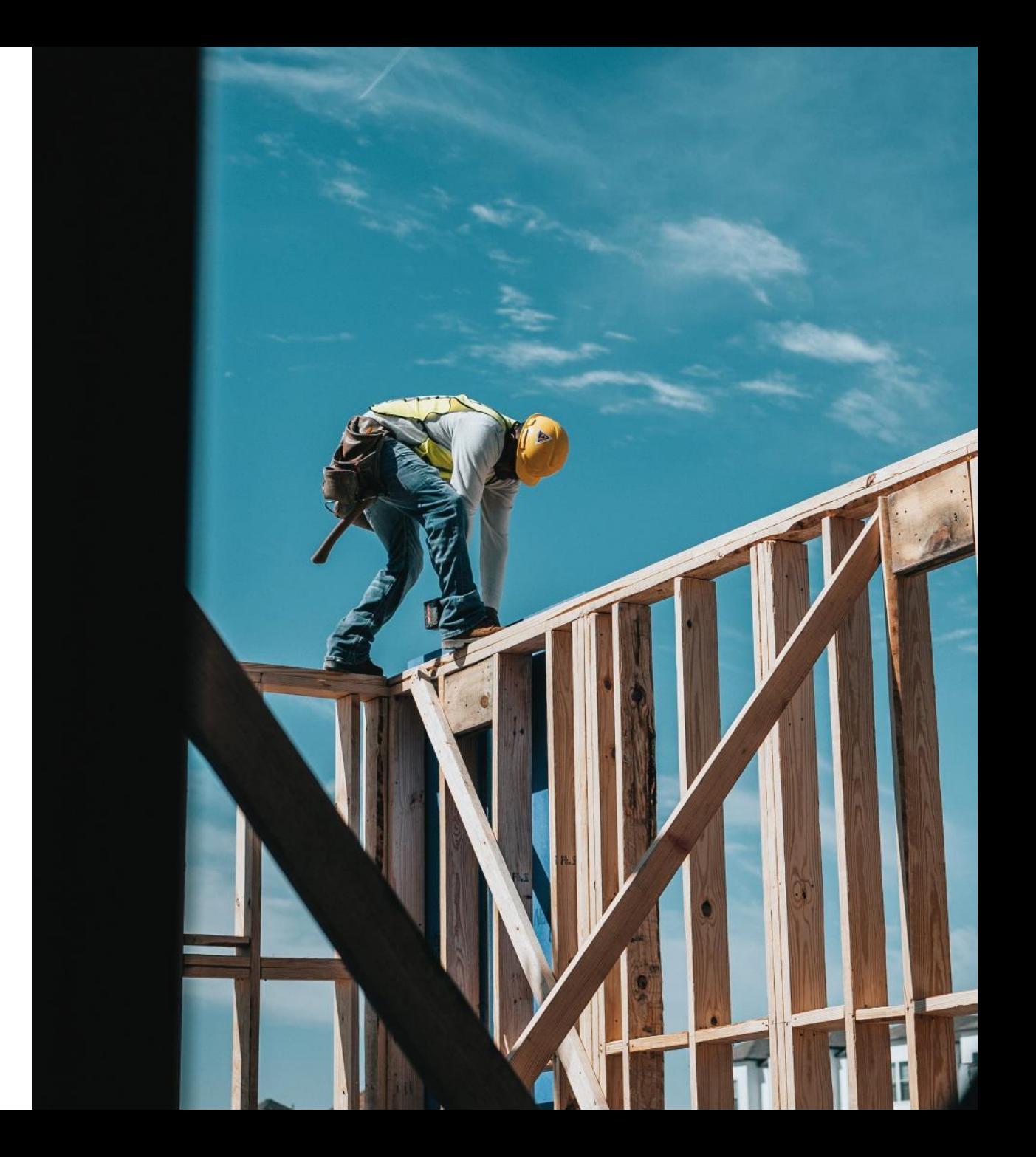